## **МІНІСТЕРСТВО ОСВІТИ І НАУКИ УКРАЇНИ**

### **ХАРКІВСЬКИЙ НАЦІОНАЛЬНИЙ УНІВЕРСИТЕТ МІСЬКОГО ГОСПОДАРСТВА імені О. М. БЕКЕТОВА**

# МЕТОДИЧНІ РЕКОМЕНДАЦІЇ

до проведення практичних занять і організації самостійної роботи з навчальної дисципліни

# **«СТВОРЕННЯ ТА РЕКОНСТРУКЦІЯ ЛОКАЛЬНИХ ГЕОДЕЗИЧНИХ МЕРЕЖ»**

*(для здобувачів третього (освітньо-наукового) рівня вищої освіти денної та заочної форм навчання зі спеціальності 193 – Геодезія та землеустрій)*

> **Харків ХНУМГ ім. О. М. Бекетова 2023**

Методичні рекомендації до проведення практичних занять і організації самостійної роботи з навчальної дисципліни «Створення та реконструкція локальних геодезичних мереж» для здобувачів третього (освітньо-наукового) рівня вищої освіти денної та заочної форм навчання зі спеціальності 193 – Геодезія та землеустрій) / Харків. нац. ун-т міськ. госп-ва ім. О. М. Бекетова ; уклад. : М. А. Кухар, Л. О. Маслій. – Харків : ХНУМГ ім. О. М. Бекетова, 2023. – 27 с.

Укладачі: канд. техн. наук, ст. викл. М. А. Кухар, ст. викл. Л. О. Маслій

### Рецензент

**М. О. Пілічева**, кандидат технічних наук, доцент кафедри земельного адміністрування та геоінформаційних систем Харківського національного університету міського господарства імені О. М. Бекетова

*Рекомендовано кафедрою земельного адміністрування та геоінформаційних систем*, *протокол № 1 від 05.09.2022*

# **ЗМІСТ**

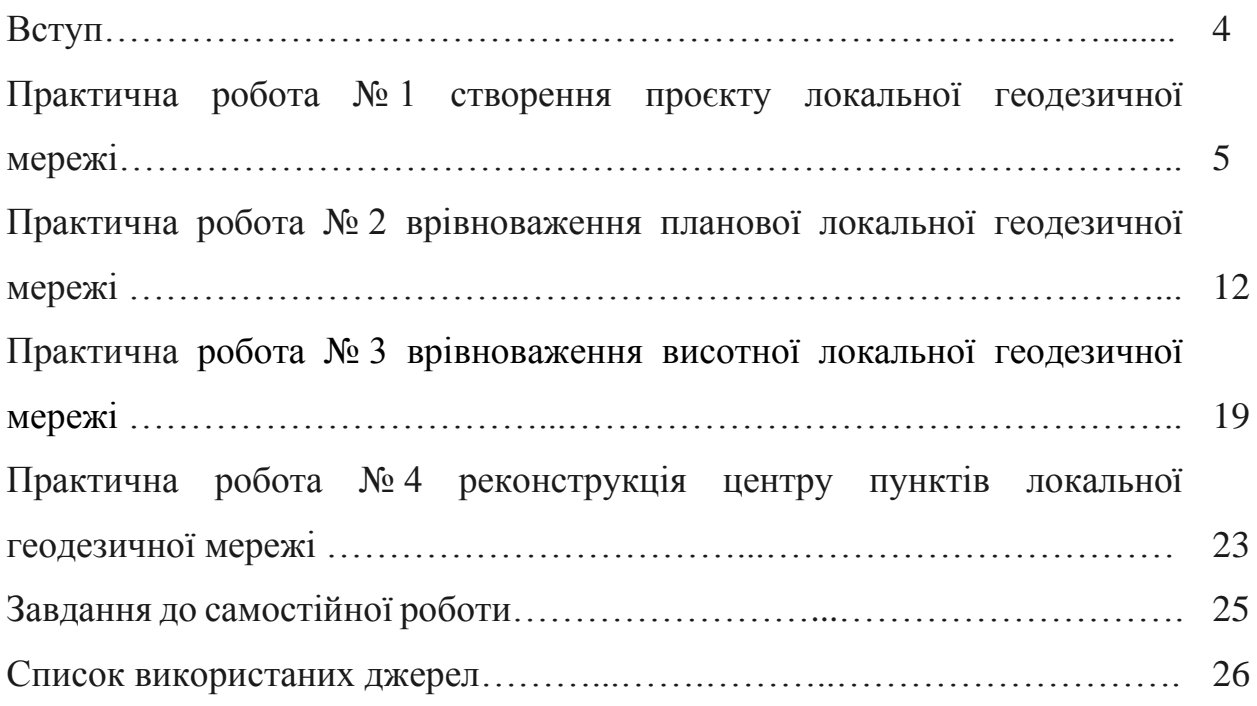

#### **ВСТУП**

Предмет дисципліни «Створення та реконструкція локальних геодезичних мереж» – створення та реконструкція локальних геодезичних мереж (ЛГМ).

Об'єкт дисципліни «Створення та реконструкція локальних геодезичних мереж» – сучасні методики та методи створення та реконструкції локальних геодезичних мереж в Україні.

Метою дисципліни «Створення та реконструкція локальних геодезичних мереж» є надати аспірантам інформацію про традиційні та сучасні методики та методи створення та реконструкції локальних мереж на законодавчому, професійному та практичному рівнях.

Для досягнення мети вирішуються такі завдання:

− ознайомити молодих науковців з методами створення ЛГМ;

− ознайомити молодих науковців з сучасним геодезичним обладнанням для створення ЛГМ;

− ознайомити молодих науковців з традиційними методиками створення та реконструкції ЛГМ;

− ознайомити молодих науковців з сучасними методиками створення та реконструкції ЛГМ;

− ознайомити молодих науковців з засобами врівноваження ЛГМ.

# **ПРАКТИЧНА РОБОТА № 1 СТВОРЕННЯ ПРОЄКТУ ЛОКАЛЬНОЇ ГЕОДЕЗИЧНОЇ МЕРЕЖІ**

*Мета роботи:* навчитись проєктувати локальні геодезичні мережі.

*Обладнання:* топографічна карта в електронному вигляді, спеціалізоване програмне забезпечення, або паперова топографічна карта, лінійка, геодезичний транспортир, олівець.

*Завдання 1. Подати фізико-географічну характеристику району робіт. Карта надається викладачем, або обертається аспірантом самостійно.*

Фізико-географічне характеристика – це характеристика території відносно різноманітних географічних (природних) об'єктів, які впливають на природноресурсний потенціал території або країни, наприклад, моря, океани, водойми, пояси типів ґрунтів тощо.

Фізико-географічне характеристика повинна включати опис таких елементів на територію робіт:

– розташування;

– координати вихідних пунктів геодезичної мережі з каталогу координат геодезичних пунктів;

– клімат, температура, вітри;

– рельєф, перепад висот, мінімальна, максимальна висота; напрями зміни висот, особливості рельєфу;

– природні утворення та їх характеристики: річки, гори, яри тощо.

– характеристика ґрунтів;

– населені пункти;

– дороги.

#### *Завдання 2. Проєктування планової локальної геодезичної мережі.*

Проєктування пунктів полігонометрії виконується згідно вимог інструкції «Про затвердження Інструкції з топографічного знімання у масштабах 1:5 000, 1:2 000, 1:1 000 та 1:500 (ГКНТА-2.04-02-98)». З цими вимогами аспірант повинен ознайомитися самостійно.

Згідно з цією інструкцією полігонометрія 1 розряду будується з метою згущення геодезичних мереж до щільності, що забезпечує розвиток знімальної основи великомасштабних знімань у відкритій і гірській місцевостях, або у випадках, коли з будь-яких причин застосування методу полігонометрії неможливе або недоцільне.

Вихідними пунктами для розвитку полігонометрії 1 розряду служать пункти геодезичної мережі вищих класів або розрядів відповідно (рис. 1.1).

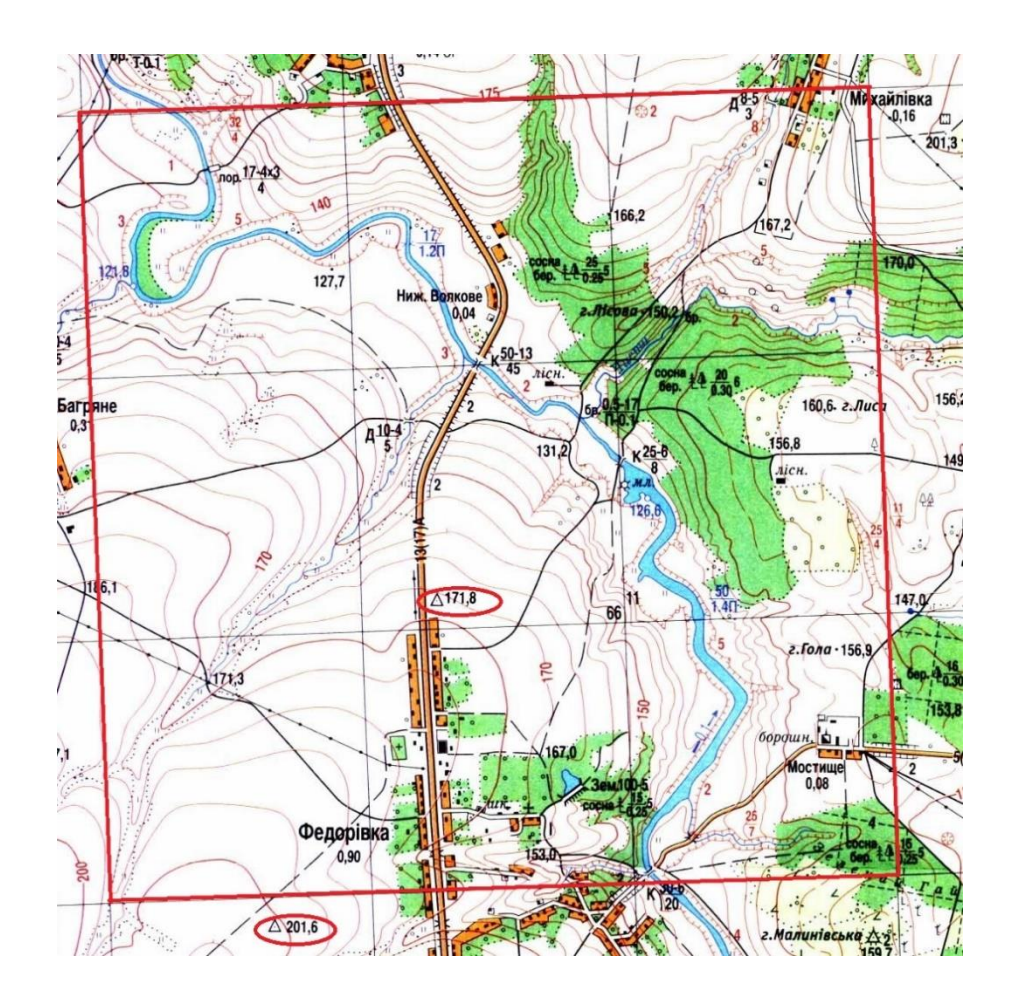

Рисунок 1.1 – Пункти триангуляції, які розташовані в межах району робіт

Залежно від розташування і густоти вихідних пунктів на об'єкті знімання мережу полігонометрії 1 розряду будують у вигляді сіток, ланцюгів трикутників і вставок окремих пунктів у трикутники, що утворені пунктами мереж вищих класів або розрядів.

Кожен пункт полігонометрії 1 розряду представлений умовним знаком у вигляді квадрата 2 мм × 2 мм.

Таблиця 1.1 – Каталог координат наявних пунктів опорної мережі в системах геодезичних і прямокутних координат

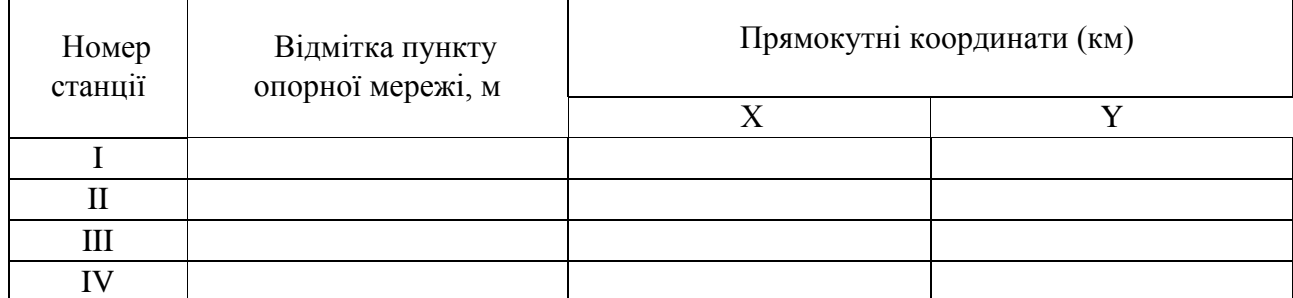

Планове положення кожного пункту полігонометрії 1 розряду потрібно визначати із трикутників, в яких вимірюються всі кути.

Суцільна мережа полігонометрії повинна опиратися не менш ніж на три вихідних геодезичних пункти і на дві вихідні сторони.

Мережі полігонометрії створюються у вигляді окремих ходів або систем ходів. Окремий хід полігонометрії повинен опиратися на два вихідних пункти, на яких вимірюють прилеглі кути.

Як виняток, у разі відсутності між вихідними пунктами видимості з землі, допускається:

– прокладання ходу полігонометрії, що опирається на два вихідні пункти без кутової прив'язки на одному з них. Для контролю кутових вимірів використовують дирекційні кути на орієнтирні пункти державної геодезичної мережі або дирекційні кути прилеглих сторін, які одержані з астрономічних вимірів з середньою квадратичною похибкою 5′′ або вимірів гіротеодолітами з середньою квадратичною похибкою 10′′;

– координатна прив'язка до пунктів геодезичної мережі. При цьому для контролю кутових вимірів (з метою виявлення грубих помилок вимірів) використовують дирекційні кути на орієнтирні пункти або азимути, що одержані з астрономічних або гіротеодолітних вимірів. Замість останніх дозволяється прокладати теодолітні ходи, які утворюють замкнуті фігури з включенням вихідних пунктів.

Прокладання висячих ходів не допускається.

З метою забезпечення більшої жорсткості мережі необхідно прагнути до скорочення багатоступінчастості мережі, тому в практичній роботі проєктується лише мережа 1 розряду. Вимірювання кутів на пунктах полігонометрії виконують способом вимірювання окремого кута або способом кругових прийомів за триштативною системою оптичними приладами не нижче 5′′ точності. Центрування приладу та візирних марок виконують з точністю 1 мм.

Спосіб кругових прийомів застосовують, коли кількість напрямків на пункті більше двох.

При вимірюваннях способом окремого кута алідаду обертають тільки за ходом годинникової стрілки або тільки проти ходу годинникової стрілки. При вимірюваннях круговими прийомами в першому півприйомі алідаду обертають за ходом годинникової стрілки, а в другому – в протилежному напрямку.

Перед початком робіт необхідно визначати середню квадратичну похибку вимірювання віддалі одним прийомом. Визначення середньої квадратичної похибки проводять шляхом вимірювання інтервалів взірцевого базису 2 розряду задовжки 100, 300, 500, 1 000, 2 000, 3 000 м або близьких до них інтервалів.

*В результаті буде отримана мережа полігонометрії (рис. 1.2).*

Після розбивки пунктів полігонометрії виконується врівноваження ходів полігонометрії. Більш детально про за потреби з прикладами врівноваження ходів полігонометрії можна ознайомитись у роботі.

Характеристики запроєктованих ходів полігонометрії, для зручності врівноваження, вносяться до таблиці 1.2, встановленої форми.

Таблиця 1.2 – Характеристика запроєктованих ходів полігонометрії 1 розряду

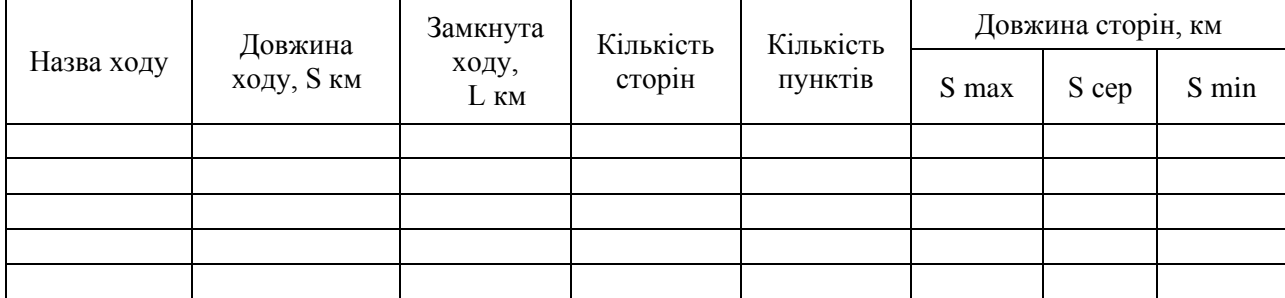

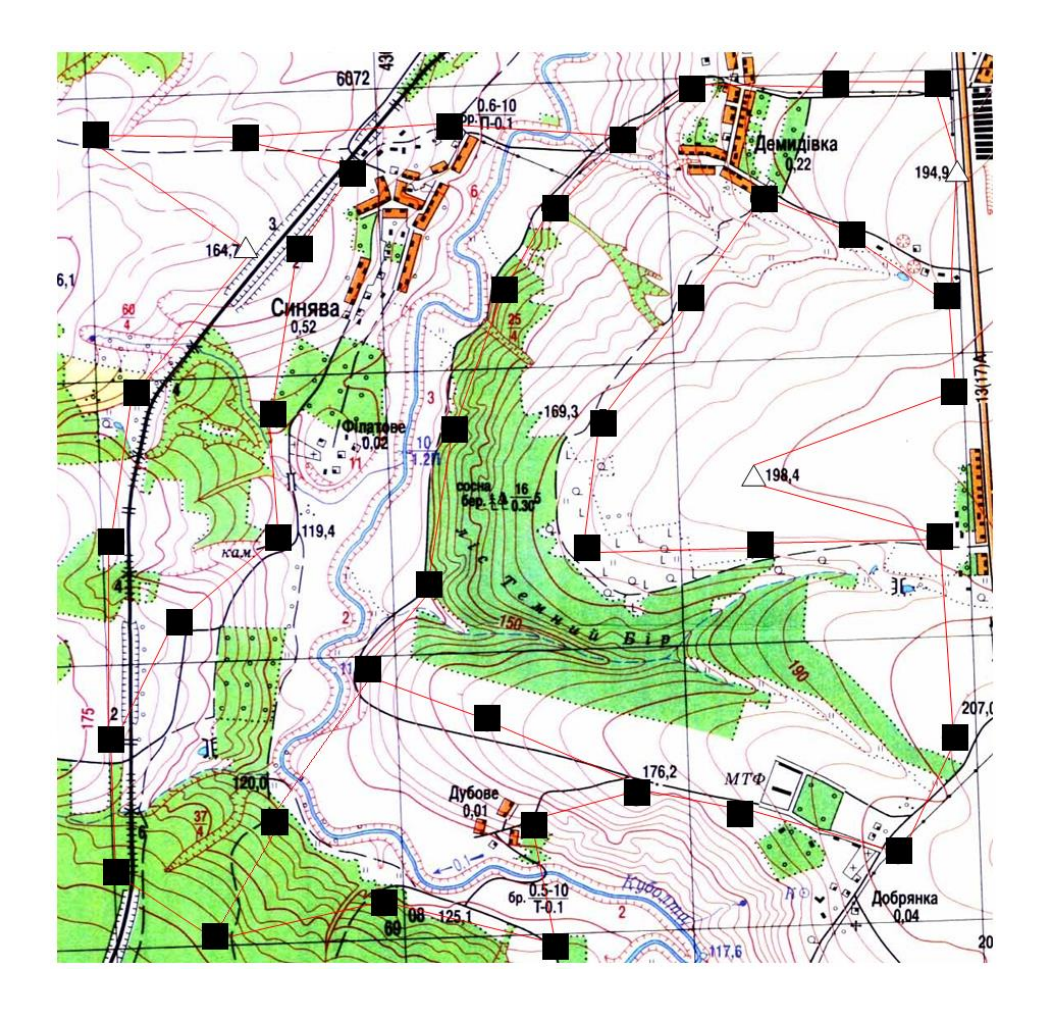

Рисунок 1.2 – Концептуальний приклад проєкту ходів планової мережі

### *Завдання 3. Проєктування висотної локальної геодезичної мережі.*

Нівелірні висотні мережі ІІІ та ІV класів створюються з метою висотного забезпечення топографічних знімань у масштабах 1:5 000 і більше. Густоту та клас точності нівелірних мереж під час топографічних знімань зазначають у технічному проєкті (програмі) робіт, які залежать від призначення та масштабів знімань, обраного перерізу рельєфу місцевості тощо.

Наприклад, нівелірні мережі ІІІ класу створюються на території площею від 25 до 50 км<sup>2</sup>; на території площею менше 25 км<sup>2</sup> створюються тільки мережі ІV класу. Мережі ІІІ та ІV класів є нівелірними мережами згущення високоточних державних нівелірних мереж І і ІІ класів. Тому мережі ІІІ класу повинні прив'язуватись мінімум до двох пунктів мереж І і ІІ класів. Мережі ІV

класу можуть прокладатись в межах мережі ІІІ класу з обов'язковою прив'язкою до її пунктів.

Якщо на території знімань створюється одночасно і планова мережа (полігонометрія, тріангуляція, трилатерація), то доцільно пункти планової мережі максимально включати в нівелірні мережі ІІІ і ІV класів.

Норма щільності реперів нівелірної мережі – 1 репер на 15 км<sup>2</sup> для знімань у масштабі 1:5000. Для забезпечення знімань такого масштабу лінії нівелювання ІІІ класу прокладаються з розрахунком створення полігонів з периметром до 60 км. А ходи нівелювання ІV класу повинні бути не більше 8 км на забудованій території та 12 км на незабудованій. Закріплюються нівелірні мережі усіх класів на місцевості реперами та стінними марками, які закладаються не рідше ніж через 5 км, у важкодоступних регіонах – до 7 км.

Конструкції реперів (ґрунтових) і марок часто можуть збігатися з конструкцією центрів і марок планових мереж згущення, зокрема й полігонометрії, наприклад, центр типу 160.

Нев'язки в ходах ІІІ класу між вихідними пунктами та в полігонах не повинні становити більше ніж 10 мм√L, а в ходах ІV класу – 20 мм√L (L – довжина ходу в кілометрах).

З огляду на зазначене вище, при проєктуванні мережі ІІІ класу на заданій території знімань, у якості реперів доцільно використовувати пункти запроєктованої полігонометрії 4 класу, а при проєктуванні мереж IV класу – пункти мереж 1-го і 2 розрядів (рис. 1.3).

Також необхідно враховувати, що це не означає, що всі абсолютно пункти полігонометрії повинні включатись до нівелірних мереж ІІІ і ІV класів; так само як і не всі ходи нівелірних мереж повинні збігатися з ходами полігонометрії.

Ураховуючи зазначене вище, на карті масштабу 1:25 000 складають проєкт (схему) окремих нівелірних ходів IІІ класу та проєкт нівелірної мережі IV класу, що спирається на пункти мережі IІІ класу. Мережа нівелірних ходів III класу повинні спиратись своїми кінцями на пункти нівелірної мережі II класу.

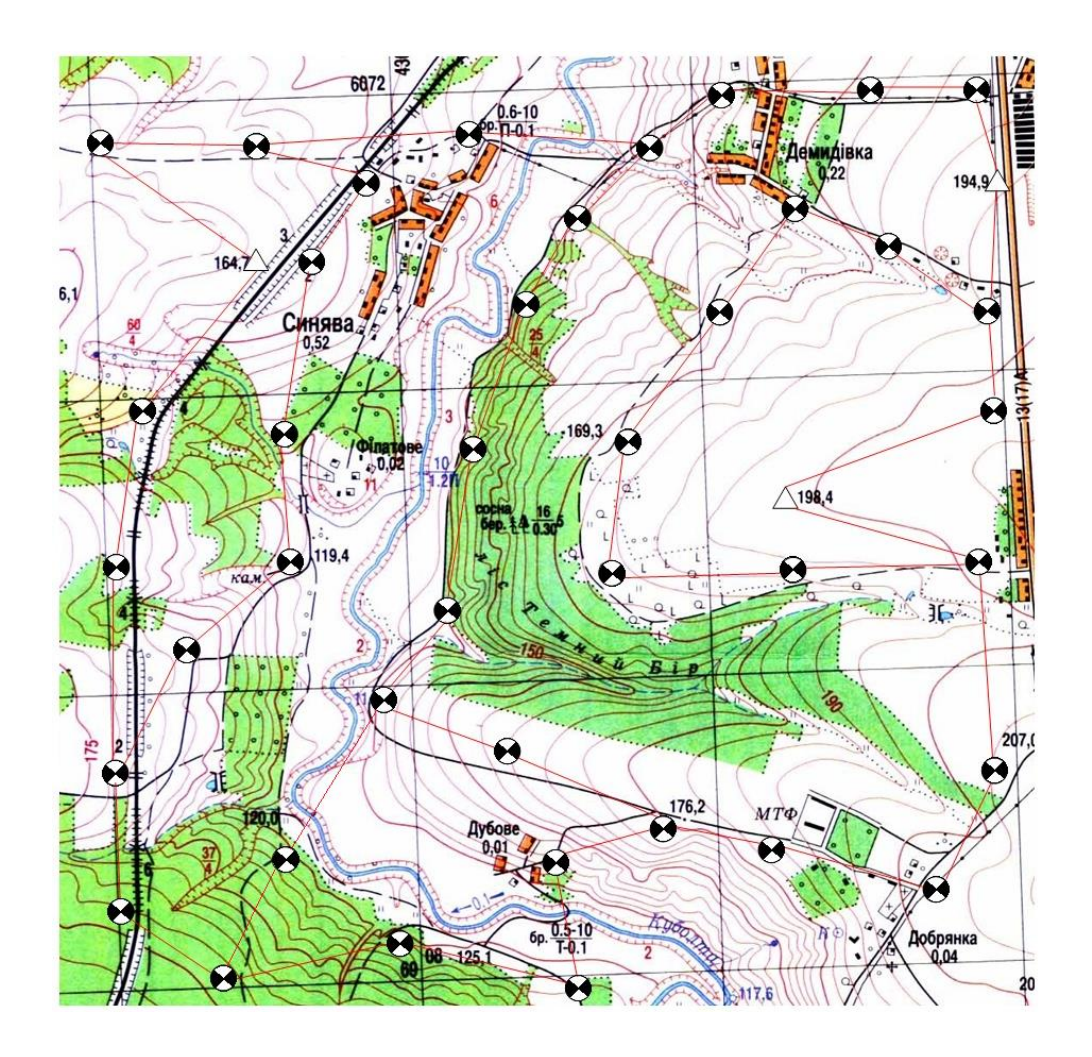

Рисунок 1.3 – Приклад проєкту ходів висотної мережі

### **Питання для самоперевірки**

- 1. Що таке планова геодезична мережа?
- 2. Що таке висотна геодезична мережа?

3. На яких нормативно-правових актах базується проєктування геодезичної мережі ?

### **ПРАКТИЧНА РОБОТА № 2**

### **ВРІВНОВАЖЕННЯ ПЛАНОВОЇ ЛОКАЛЬНОЇ ГЕОДЕЗИЧНОЇ МЕРЕЖІ**

*Мета роботи:* навчитись виконувати врівноваження локальних геодезичних мереж.

*Обладнання:* журнал вихідних даних ходу планової геодезичної мережі, схема ходу планової геодезичної мережі, спеціалізоване програмне забезпечення, або калькулятор.

*Завдання . Виконати врівноваження мережі ходів полігонометрії вручну.*

Врівноваження системи полігонометричних ходів виконують в такій послідовності:

2.1. Схема з'єднань і стан польових вимірювань показані на рисунку 2.1. Вихідні дані довжин і кутів брати із схеми. Координати вихідних пунктів беруться з таблиці 2.1 і перераховуються в залежності від варіанту за формулами.

$$
X_{\text{nosa}} = X_{\text{auxióna}} + 10n\cos 5^\circ n \tag{2.1}
$$

$$
Y_{\text{nosa}} = Y_{\text{auxióna}} + 10n \sin 5^\circ n \tag{2.2}
$$

де n – номер значення задане викладачем.

Таблиця 2.1 – Координати пунктів опорної геодезичної мережі, отримані за допомогою супутникових технологій.

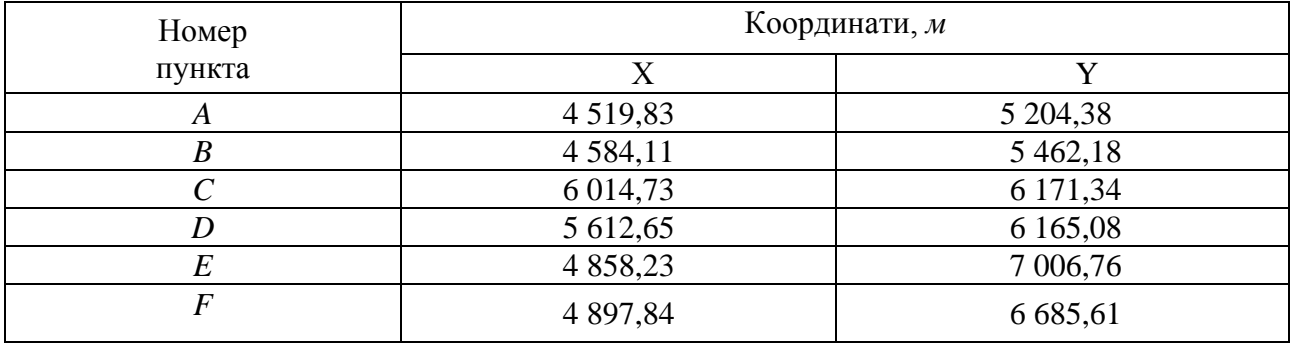

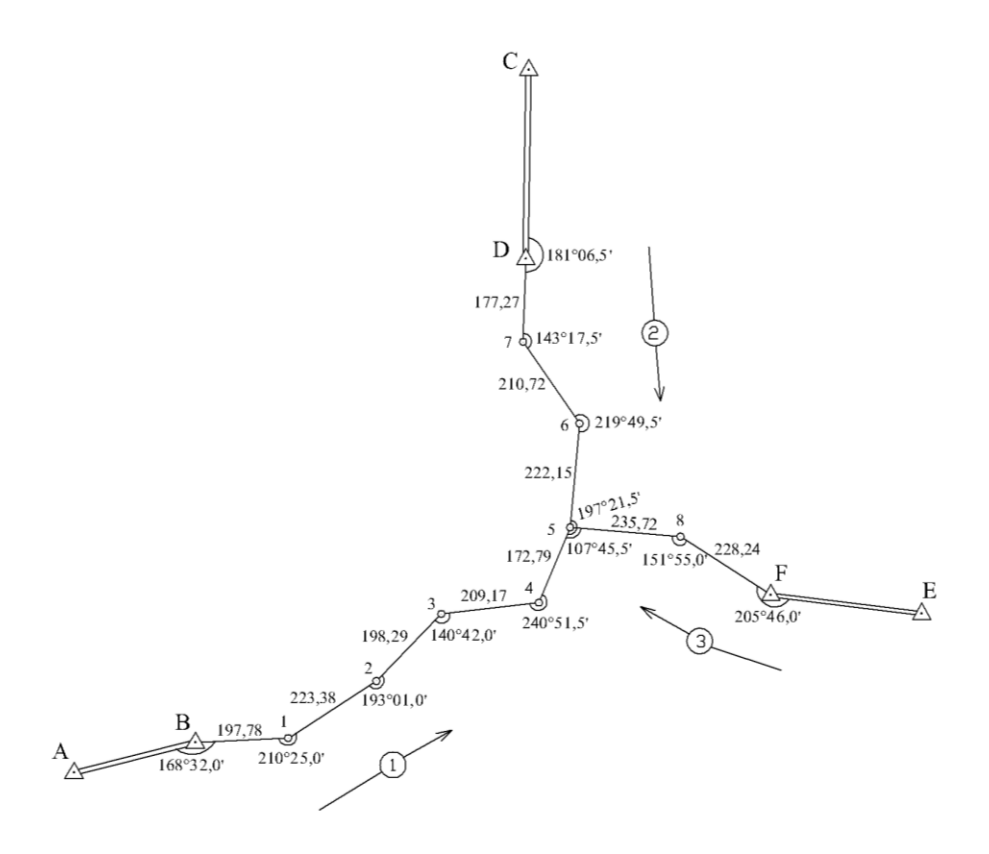

Рисунок 2.1 – Схема полігонометричних ходів

2.2. Обравши вузлову лінію, наприклад, пінію 4–5, підраховують суми виміряних кутів по кожному ходу:  $\Sigma_{\beta_1}$ ,  $\Sigma_{\beta_2}$ ,  $\Sigma_{\beta_3}$ 

2.3. У всіх трьох ходах обчислюють значення дирекційного кута вузлової лінії 4–5 Обчислення ведуть за формулами:

$$
\alpha'_{4-5} = \alpha_{\mathcal{A}} + 180^{\circ} n_1 - \Sigma_{\beta_1} \tag{2.3}
$$

$$
\alpha''_{4-5} = \alpha_{PB} + 180^{\circ} n_2 - \Sigma_{\beta_2} \tag{2.4}
$$

$$
\alpha_{4-5}''' = \alpha_{EC} + 180^{\circ} n_3 - \Sigma_{\beta_3} \tag{2.5}
$$

де  $n_1$ ;  $n_2$ ;  $n_3$  – число кутів у кожному ході.

Якщо в полігонометричних ходах виміряно кути, що розташовані зліва за ходом тоді обчислення дирекційного кута вузлової лінії виконують за формулою:

$$
\alpha_{\kappa} = \alpha_{\pi} + \Sigma_{\beta} - 180^{\circ} n \tag{2.6}
$$

де α – дирекційні кути.

2.4. Із обчислених трьох значень дирекційних кутів вузлової лінії 4-5 обчислюють його найімовірніше значення.

$$
\alpha_0 = \frac{\alpha'_{4-5}P_1 + \alpha''_{4-5}P_2 + \alpha'''_{4-5}P_3}{P_1 + P_2 + P_3} = \alpha + \frac{[\varepsilon P]}{[P]};
$$
\n(2.7)

де  $P_1$ ,  $P_2$ ,  $P_3$  – ваги дирекційних кутів, обчислені по кожному ходу із співвідношення:

$$
P_1 = \frac{C}{n_1}; \qquad P_2 = \frac{C}{n_2}; \qquad P_3 = \frac{C}{n_3}.
$$
 (2.8)

де *С* – довільний коефіцієнт, який обирається так, щоб ваги виражалися числами, близькими до одиниці.

Для зручності обчислень «*С*» взято рівним 20. Схема обчислення найімовірнішого значення дирекційного кута лінії 4–5 і оцінки точності приведена в таблиці 2.2.

| Номер ходу                                  | дирекційного<br>кута лінії 4-5<br>Значення |      | Число кутів    | $\mathcal{L}_{\mathcal{A}}$<br>Bara. | $\alpha_0$                  |                            | обчисленого кута<br>від наближеного<br>Відхилення<br>значення | $P_{\mathcal{E}}$                                       | $\mathcal{f}$ | $f^2$ | Pf             |
|---------------------------------------------|--------------------------------------------|------|----------------|--------------------------------------|-----------------------------|----------------------------|---------------------------------------------------------------|---------------------------------------------------------|---------------|-------|----------------|
|                                             | 153                                        | 45   | 5              | 4                                    | $\alpha + \frac{[Pe]}{[P]}$ |                            | $\overline{2}$                                                | 8                                                       | $-0,9$        | 0,81  | 3,24           |
| 2                                           | 333                                        | 44,3 | $\overline{4}$ | 5                                    |                             |                            | 1,3                                                           | 6,5                                                     | $-0,2$        | 0,04  | 0,2            |
| 3                                           | 333                                        | 43,1 | $\overline{4}$ | 5                                    | 333                         | 44,1                       | 0,1                                                           | 0,5                                                     | 1,0           | 1,0   | 5              |
| $\alpha$                                    | 333                                        | 43   |                |                                      |                             | $\frac{[Pe]}{[P]} = +1,1'$ |                                                               | $[Pe] = 15$                                             |               |       | $[Pf2] = 8,44$ |
| $\mu = \sqrt{\frac{[Pf^2]}{n-1}} = \pm 2,1$ |                                            |      |                |                                      |                             |                            |                                                               | $M_{\alpha} = \frac{\mu}{\sqrt{[P]}} = \pm 0.6^{\circ}$ |               |       |                |

Таблиця 2.2 – Приклад врівноваження дирекційного кута і оцінка точності

2.5. Відхилення дирекційних кутів обчислюю за формулою

$$
\varepsilon_i = \alpha_i - \alpha_0 \quad (i = 1, 2, 3). \tag{2.9}
$$

2.6. Обчислюють кутові нев'язки в ходах користуючись формулами: якщо в ходах виміряно кути розташовані справа за ходом:

$$
f_{\beta_1} = \alpha_0 - \alpha'_{4-5}; \qquad f_{\beta_2} = \alpha_0 - \alpha''_{4-5}; \qquad f_{\beta_3} = \alpha_0 - \alpha''_{4-5}
$$
 (2.10)

якщо в ходах виміряно кути розташовані зліва за ходом:

$$
f_{\beta_i} = \alpha'_i - \alpha_0. \tag{2.11}
$$

2.7. За обчисленими нев'язками виконують оцінку точності вимірювання кутів.

Обчислюють середню квадратичну похибку одиниці ваги дирекційного кута вузлової лінії  $\mu$  і середню квадратичну похибку найймовірнішого значення дирекційного кута вузлової лінії  $M_a$ .

$$
\mu = \sqrt{\frac{\left[ P f_{\beta}^2 \right]}{n-1}} \tag{2.12}
$$

$$
M_{\alpha} = \frac{\mu}{\sqrt{P}} \tag{2.13}
$$

де *n* – число ходів в системі.

2.7 Якщо обчислені нев'язки не перевищують допустимої величини їх розподіляють порівно на всі кути ходу з протилежними знаками (табл. 2.3). Величини допустимих нев'язок підраховують за формулою:

$$
f_{\beta_{\text{oon}}} = \pm 1' \sqrt{n} \tag{2.14}
$$

де *n* – число кутів в ході.

Таблиця 2.3 – Приклад врівноваження полігонометричних ходів з однією вузловою точкою номер точки

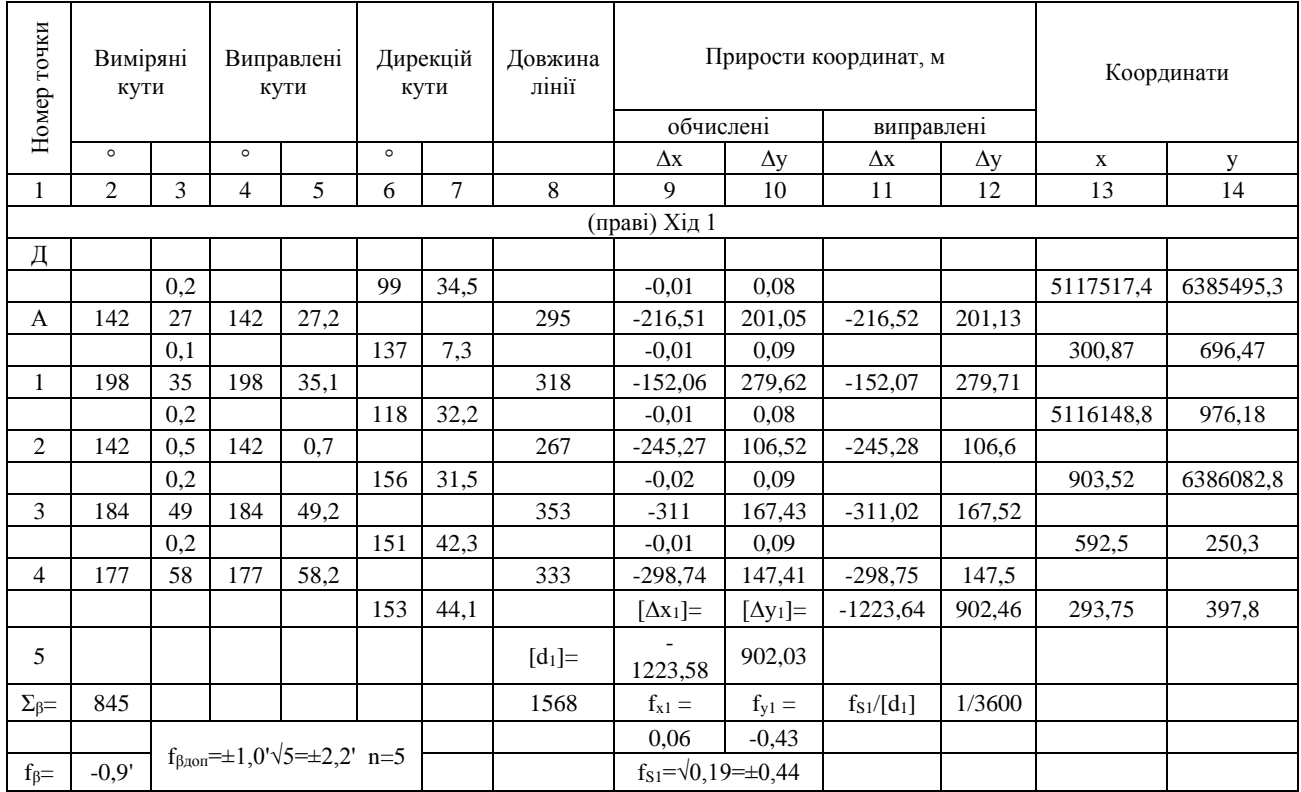

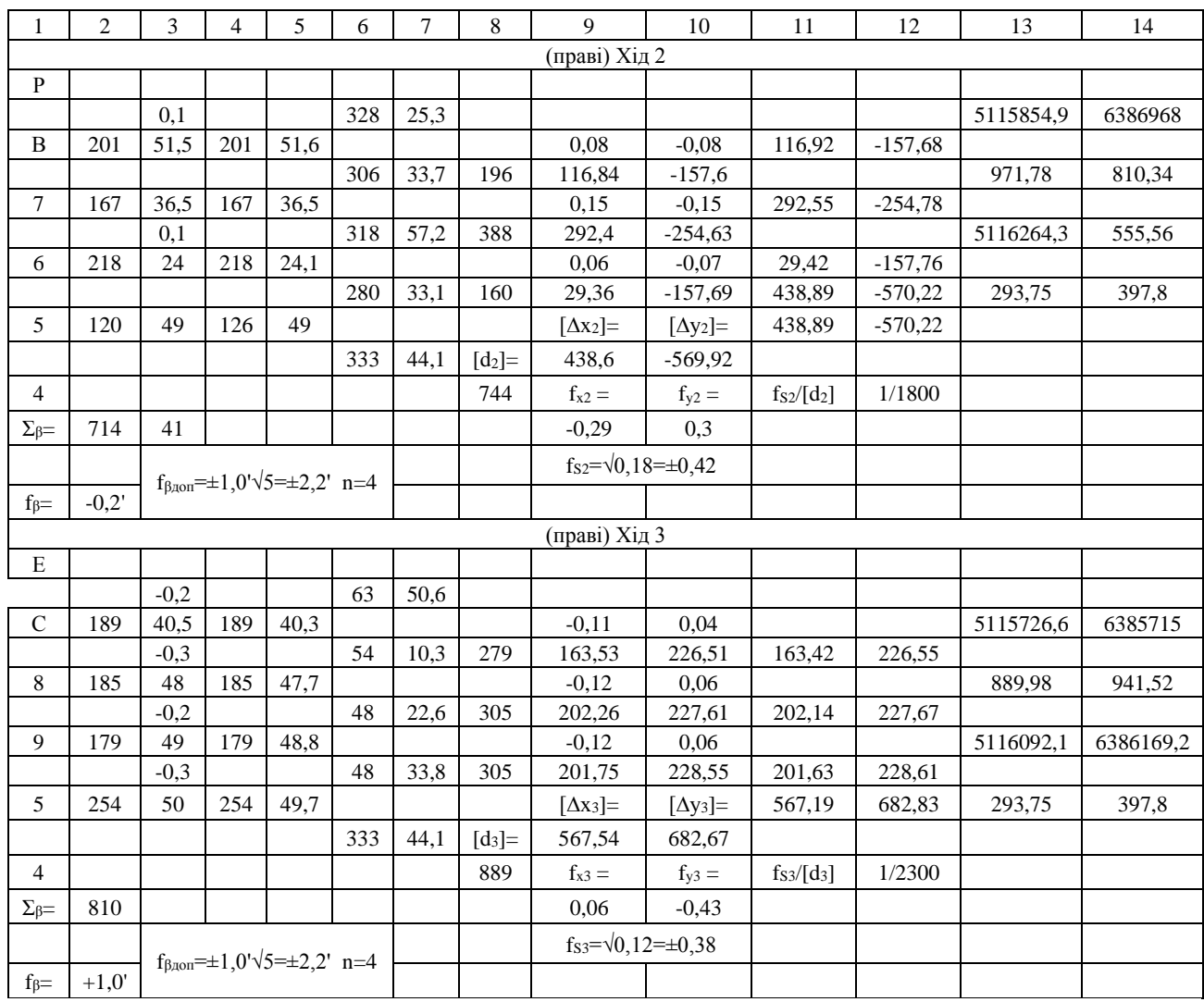

### Продовження таблиці 2.3

2.8 За виправленими кутами і дирекційними кутами вихідних ліній обчислюють дирекційні кути всіх ліній в ходах.

2.9. Користуючись формулами:  $\Delta x = d \cos \alpha$ ;  $\Delta y = d \sin \alpha$  обчислюють прирости координат по всіх сторонах ходів.

2.10. Підраховують суми обчислених приростів координат по кожному ходу: [Δx<sub>1</sub>]; [Δy<sub>1</sub>]; [Δx<sub>2</sub>]; [Δy<sub>2</sub>]; [Δx<sub>3</sub>]; [Δy<sub>3</sub>] і довжини ходів [d<sub>1</sub>]; [d<sub>2</sub>]; [d<sub>3</sub>].

За координатами вихідних пунктів і сум приростів координат у ходах обчислюють координати вузлової точки  $X_5$  і  $Y_5$  для кожного ходу (табл. 2.4):  $X'_{5} = X_{A} + [\Delta X_{I}],$   $Y'_{5} = Y_{A} + [\Delta Y_{I}],$   $X''_{5} = X_{B} + [\Delta X_{2}],$   $Y''_{5} = Y_{B} + [\Delta Y_{2}],$   $X''_{5} = X_{C} + [\Delta X_{3}],$  $Y''_5 = Y_C + [\Delta Y_3]$ .

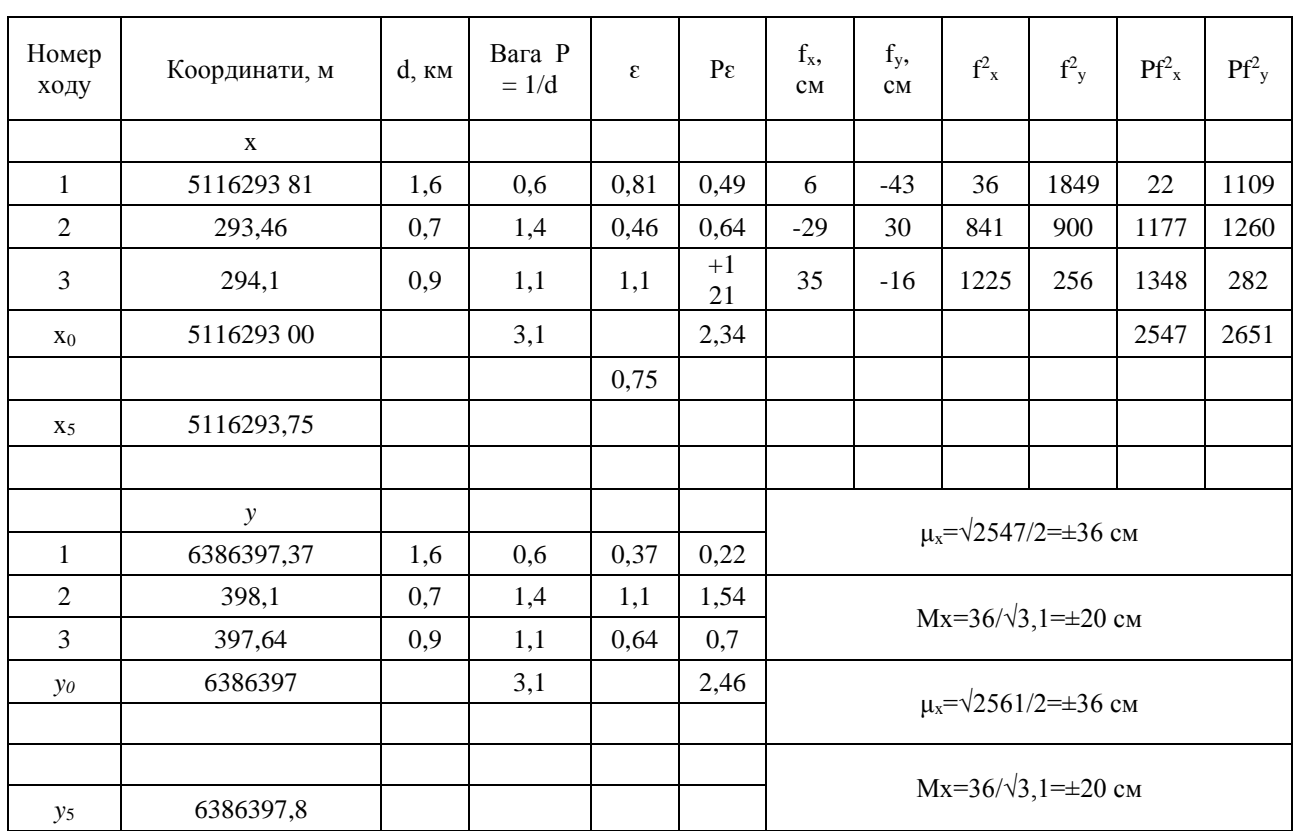

Таблиця 2.4 – Приклад врівноваження координат вузлової точки і оцінка

точності

## 2.11. Обчислюють ваги ходів:

$$
P_1 = \frac{1}{[d_1]}; \qquad P_2 = \frac{1}{[d_2]}; \qquad P_3 = \frac{1}{[d_3]}; \qquad (2.15)
$$

та їх суми.

2.12. Обчислюють найімовірніше значення координат вузлової точки за формулами:

$$
X_5 = \frac{X_5'P_1 + X_5''P_2 + X_5''P_3}{P_1 + P_2 + P_3} = X_0 + \frac{[\varepsilon P]}{[P]}; \qquad \varepsilon = X_i - X_0 \tag{2.16}
$$

$$
Y_5 = \frac{Y_5'P_1 + Y_5''P_2 + Y_5''P_3}{P_1 + P_2 + P_3} = Y_0 + \frac{[\varepsilon P]}{[P]}; \qquad \varepsilon = Y_i - Y_0 \tag{2.17}
$$

### 2.13. Обчислюють нев'язки в приростах координат кожного ходу:

$$
f_{X_1} = X'_5 - X_5 \qquad f_{Y_1} = Y'_5 - Y_5 \tag{2.18}
$$

$$
f_{X_2} = X''_5 - X_5 \qquad f_{Y_2} = Y''_5 - Y_5 \tag{2.19}
$$

$$
f_{X_3} = X_5''' - X_5 \qquad f_{Y_3} = Y_5''' - Y_5 \tag{2.20}
$$

### 2.14. Виконують оцінку точності обчислення найімовірнішого значення

координат вузлової точки. Обчислюють середню квадратичну похибку одиниці ваги  $\mu$  і середню квадратичну похибку координат  $M$ .

$$
\mu_{X} = \sqrt{\frac{[Pf_{X}^{2}]}{n-1}} \qquad \mu_{Y} = \sqrt{\frac{[Pf_{Y}^{2}]}{n-1}}
$$
\n(2.21)

$$
M_{X} = \frac{\mu_{X}}{\sqrt{P}} \qquad \qquad M_{Y} = \frac{\mu_{Y}}{\sqrt{P}}, \qquad (2.22)
$$

де *n* – число ходів.

2.15. Величини нев'язок кожного ходу вписують в відомість обчислення координат точок теодолітних ходів і підраховують їх абсолютні і відносні величини по кожному ходу за формулами:

$$
f_s = \sqrt{f_x^2 + f_y^2} \; ; \qquad f_{\text{eio}} = \frac{f_s}{[d]} \tag{2.23}
$$

Величини відносних похибок повинні бути в межах від  $\frac{1}{3000}$  до  $\frac{1}{100}$  $\frac{1}{1000}$ .

2.16. Якщо відносні похибки в ходах не перевищують допуски то нев'язки в приростах координат розподіляють у відповідні прирости з протилежним знаком пропорційно довжинам ліній і підраховують суми виправлених приростів координат кожного ходу. Вони повинні дорівнювати різниці координат кінцевих точок, тобто:

$$
[\Delta X_{1_{\text{GMB}}}]=X_{5}-X_{A} \qquad [\Delta Y_{1_{\text{GMB}}}]=Y_{5}-Y_{A} \qquad (2.24)
$$

$$
[\Delta X_{2_{\text{sum}}}] = X_5 - X_B \qquad [\Delta Y_{2_{\text{sum}}}] = Y_5 - Y_B \qquad (2.25)
$$

$$
[\Delta X_{3\text{sum}}] = X_5 - X_C \qquad [\Delta Y_{3\text{sum}}] = Y_5 - Y_C \qquad (2.26)
$$

2.17. За виправленими приростами координат і вихідними координатами точок теодолітних ходів обчислюють координати всіх точок ходів. Контролем правильності обчислення координат точок є сходимість координат вузлової точки *X*<sub>5</sub> i *Y*<sub>5</sub>.

#### **Питання для самоперевірки**

- 1. Що таке вузлова точка ходу?
- 2. Скільки вузлових точок у ході може бути?

3. На яких нормативно-правових актах базується врівноваження ходів полігонометрії ?

#### **ПРАКТИЧНА РОБОТА № 3**

### **ВРІВНОВАЖЕННЯ ВИСОТНОЇ ЛОКАЛЬНОЇ ГЕОДЕЗИЧНОЇ МЕРЕЖІ**

*Мета роботи:* навчитись виконувати врівноваження локальних геодезичних мереж.

*Обладнання:* журнал вихідних даних ходу висотної геодезичної мережі, схема ходу висотної геодезичної мережі, спеціалізоване програмне забезпечення, або калькулятор.

*Завдання . Виконати врівноваження мережі нівелірних ходів вручну.*

1. Врівноваження системи нівелірних ходів з одною вузловою точкою виконують в такій послідовності:

1.1.Складають схему нівелірних ходів (рис. 3.1), нумерують ходи і стрілками показують напрями нівелювання.

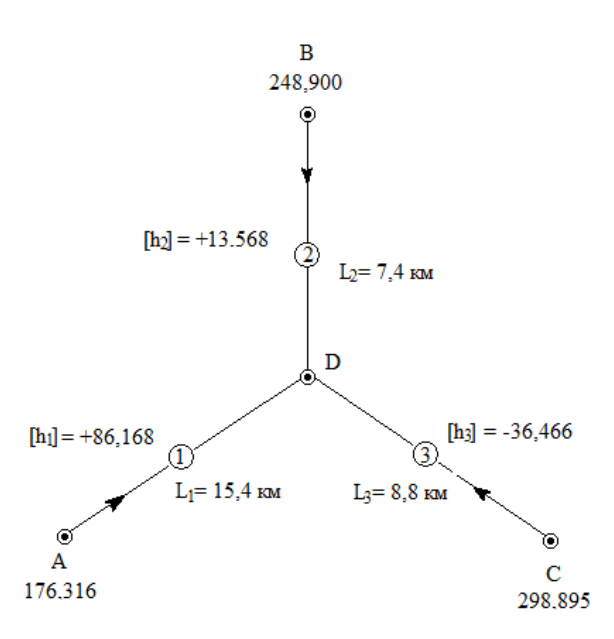

Рисунок 3.1 – Схема нівелірних ходів з однією вузловою точкою

1.2.На схему виписують суми перевищень по кожному ходу  $[h_1]$ ,  $[h_2]$  i  $[h_3]$ , довжини окремих нівелірних ходів в кілометрах  $L_1$ ,  $L_2$  і  $L_3$  і відмітки вихідних точок *H*<sub>*A*</sub>, *H*<sub>*B*</sub> i *H*<sub>*C*</sub>.

1.3.Визначають величини нев'язок в перевищеннях по найбільш коротких ходах, включаючи усі перевищення. Наприклад: від точки А до точки В і від точки В до точки С (рис. 3.1). Якщо нев'язки не перевищують допуски існуючих інструкцій, то ходи врівноважують. Наприклад, для схеми нівелірних ходів,<br>
маємо такі вихідні дані:<br>  $H_A = 176,316 + 2N_M$   $H_B = 248,900 + 2N_M$   $H_C = 298,895 + 2N_M$   $\sum h_i^1 = [h_1] = +86,168_M$   $\sum h_i^2 = [h_2] = +13,566_M$   $\sum h_i^3 = [h_3] =$ маємо такі вихідні дані:

$$
M_{A} = 176,316 + 2NM
$$
\n
$$
H_{A} = 176,316 + 2NM
$$
\n
$$
M_{B} = 248,900 + 2NM
$$
\n
$$
H_{C} = 298,895 + 2NM
$$
\n
$$
M_{C} = 298,895 + 2NM
$$
\n
$$
M_{C} = 298,895 + 2NM
$$
\n
$$
M_{C} = 298,895 + 2NM
$$
\n
$$
M_{C} = 298,895 + 2NM
$$
\n
$$
M_{C} = 298,895 + 2NM
$$
\n
$$
M_{C} = 298,895 + 2NM
$$
\n
$$
M_{C} = 298,895 + 2NM
$$
\n
$$
M_{C} = 298,895 + 2NM
$$
\n
$$
M_{C} = 298,895 + 2NM
$$
\n
$$
M_{C} = 298,895 + 2NM
$$
\n
$$
M_{C} = 298,895 + 2NM
$$

Де N – значення видане викладачем.

2. Процес обробки польових вимірювань

2.1. Обчислюють висоти вузлової точки для кожного ходу за формулами і записують їх в графу 2 таблиці 3.1.:

$$
H'_{\mathcal{A}} = H_{\mathcal{A}} + \sum h_i^1
$$
  
\n
$$
H''_{\mathcal{A}} = H_{\mathcal{B}} + \sum h_i^2
$$
  
\n
$$
H'''_{\mathcal{A}} = H_{\mathcal{C}} + \sum h_i^3
$$
\n(3.1)

Таблиця 3.1 –Врівноваження системи нівелірних ходів з одною вузловою

точкою

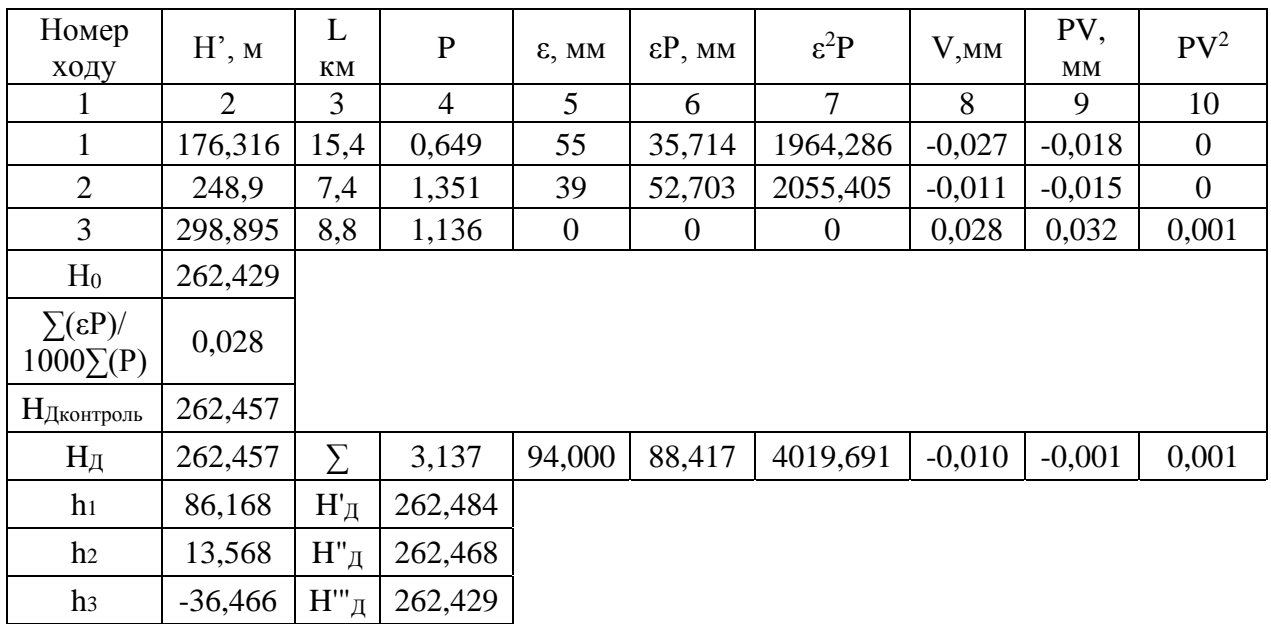

#### 2.2. Ваги ліній обчислюють за формулою

$$
P = \frac{C}{n} \tag{3.2}
$$

де *С* – постійний коефіцієнт, його беруть кратним 10 з таким розрахунком, щоб вага лінії, як правило, знаходилася в межах від 1 до 10;

– число штативів в даній лінії. Якщо число штативів на 1 км ходу приблизно *n* однакове для всіх ліній системи, то ваги ліній обчислюють за формулою

$$
P = \frac{C}{L} \tag{3.3}
$$

де *L* – довжина лінії в км.

Ваги обчислюють за формулами та записують (графа 4 табл. 3.1):

$$
P_1 = \frac{10}{L_1}; \qquad P_2 = \frac{10}{L_2}; \qquad P_3 = \frac{10}{L_3}
$$
 (3.4)

2.3. Обтирається найменше значення  $H_{\text{II}}$  is ycix ходів та позначаємо його як Н<sub>0</sub> (графа 2 табл. 3.1).

2.4. Знаходиться відхилення значень висоти точок Н<sub>0</sub> від висоти точки Н<sub>л</sub> усіх ходів (графа 5).

$$
\varepsilon_1 = H'_A - H_0
$$
  
\n
$$
\varepsilon_2 = H''_A - H_0
$$
  
\n
$$
\varepsilon_3 = H'''_A - H_0
$$
\n(3.5)

Далі виконуються допоміжні розрахунки за формулами та заносяться у графу 6 та 7 таблиці 3.1:

2.5. Обчислюють найімовірніше значення відмітки вузлової точки Д 2 рази, по 2 формулам

$$
H_{\mu} = \frac{H'_{\mu}P_1 + H''_{\mu}P_2 + H'''_{\mu}P_3}{P_1 + P_2 + P_3} = H_0 + \frac{[\varepsilon P]}{1000[P]}
$$
(3.6)

**Контроль.** Результати повинні бути ідентичні (графа 2 табл. 3.1). Обчислюють поправки в перевищення для кожного ходу (графа 8) за формулами:

$$
V_1 = H_{\mathcal{A}} - H'_{\mathcal{A}}; \qquad V_2 = H_{\mathcal{A}} - H''_{\mathcal{A}}; \qquad V_2 = H_{\mathcal{A}} - H''_{\mathcal{A}} \tag{3.7}
$$

Виконуються допоміжні розрахунки та записуємо у графу 9 та 10.

#### 2.6. **Контроль**: точність проміжних вимірювань

$$
\left[PV^2\right] = \left[\varepsilon^2 P\right] - \frac{\left[\varepsilon P\right]^2}{\left[P\right]}
$$
\n(3.8)

2.7. Виконують оцінку точності. Обчислюють середні квадратичні похибки.

а) одиниці ваги  $\,\mu$ :

$$
\mu = \sqrt{\frac{\left[PV^2\right]}{n-1}},\tag{3.9}
$$

де *n* – число ходів в системі

б) середню квадратичну похибку найімовірнішого значення відмітки *H <sup>Д</sup>*

$$
M = \frac{\mu}{\sqrt{P}}\tag{3.10}
$$

в) середню квадратичну похибку нівелювання на 1 км ходу:

$$
m_{\scriptscriptstyle \chi_M} = \frac{\mu}{\sqrt{C}} \tag{3.11}
$$

2.8. Обчислюють відмітки всіх точок нівелірних ходів.

Для цього кожний хід врівноважують, як окремий хід між двома твердими реперами. Величини поправок для кожного ходу розподіляють з протилежним знаком пропорційно довжинам секцій у ході.

#### **Питання для самоперевірки**

1. Чим відрізняється висотна геодезична мережа від планової?

2. Скільки вузлових точок у висотному ході може бути?

3. На яких нормативно-правових актах базується врівноваження ходів висотної геодезичної мережі ?

### **ПРАКТИЧНА РОБОТА № 4**

# **РЕКОНСТРУКЦІЯ ЦЕНТРУ ПУНКТІВ ЛОКАЛЬНОЇ ГЕОДЕЗИЧНОЇ МЕРЕЖІ**

*Мета роботи:* навчитись виконувати пошук центрів пунктів локальних геодезичних мереж.

*Обладнання:* калькулятор, .

*Завдання. Розшук центра пункту за двома опорними пунктами (далі - ОРП), що збереглися.*

Таблиця 4.1 – Координати пунктів з каталогу координат геодезичних

пунктів

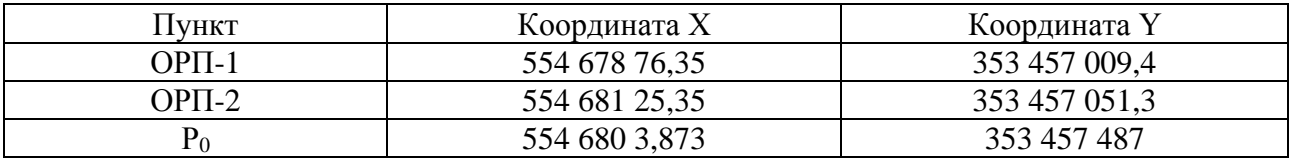

Якщо на місцевості збереглися два *ОРП* і між ними є взаємна видимість, то розшук центра пункту проводиться в такому порядку. За значеннями дирекційних кутів і відстаней від *ОРП-1* і *ОРП-2* до втраченого пункту *Р<sup>0</sup>* (рис. 4.1), які обираються з каталогу координат геодезичних пунктів, обчислюють координати обох *ОРП*, а потім дирекційний кут напрямку між ними та кути *γ* і *β*.

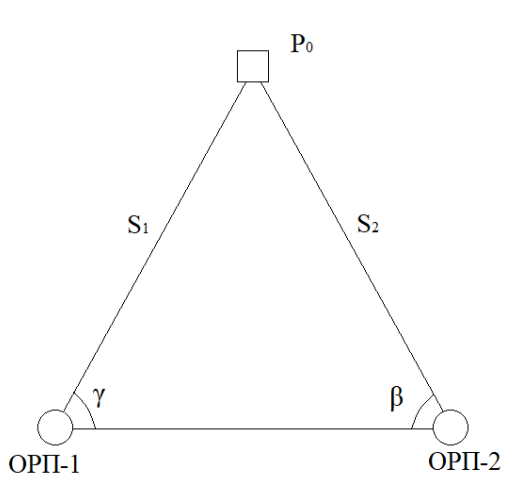

Рисунок 4.1 – Схема засічки для відновлення центру пункту локальної геодезичної мережі

Кути *γ* і *β* розраховуються за формулами:

$$
\gamma = \alpha_{OPTII\text{-}OPT12} - \alpha_{OPTII\text{-}PO} \tag{4.1}
$$

$$
\beta = \alpha_{OPT2\text{-}PO} - \alpha_{OPT2\text{-}OPT1} \tag{4.2}
$$

Після розрахунку значень кутів *γ* і *β* за допомогою теодоліта на *ОРП-1* будується кут *γ*, беручи за початковий напрямок на *ОРП-2*, і знаходимо напрямок з *ОРП-1* на пункт *Р0*. Відкладаючи вздовж цього напрямку відстань *S<sup>1</sup>* знаходять положення пункту *Р0*. Для контролю на *ОРП-2* за допомогою теодоліта будується кут *β* і за відстанню *S<sup>2</sup>* повторно для контролю знаходиться положення пункту *Р0*.

Точне положення центру визначається багаторазовими вимірюваннями з урахування допустимих значень похибки положення центру.

### **Питання для самоперевірки**

1. Дайте розгорнуте визначення поняття «Реконструкція».

2. Особливості відновлення супутникових геодезичних мереж?

3. На яких нормативно-правових актах базується реконструкція геодезичних мереж

### **ЗАВДАННЯ ДО САМОСТІЙНОЇ РОБОТИ**

*Індивідуальне завдання до практичної роботи № 1.* Виконати аналіз відмінностей процедури створення проєкту державної геодезичної мережі від локальної геодезичної мережі. Відповідь оформити на аркушах формату А4 з посиланнями на офіційну нормативно-правову документацію.

*Індивідуальне завдання до практичної роботи № 2.* Вирішення завдання врівноваження мережі полігонометричних ходів, використовуючи програмні засоби, користуючись консультаціями викладача та вихідними даними, що були отримані за допомогою супутникових технологій. В якості програмного забезпечення можна використовувати: Microsoft Exel; Digitals; AutoCAD Civil 3D.

*Індивідуальне завдання до практичної роботи № 3.* Вирішення завдання врівноваження мережі нівелірних ходів, використовуючи програмні засоби, користуючись консультаціями викладача та вихідними даними, що були отримані за допомогою супутникових технологій. В якості програмного забезпечення можна використовувати: Microsoft Exel, AutoCAD Civil 3D.

*Індивідуальне завдання до практичної роботи № 4.* Проаналізувати нормативну документацію з реконструкції геодезичних мереж в сучасних умовах геодезичної діяльності та зробити звіт по результатам аналізу.

#### **СПИСОК ВИКОРИСТАНИХ ДЖЕРЕЛ**

1. Геодезія. Частина ІІ: Полігонометрія 4-го класу, 1-го та 2-го розрядів : метод. вказівки до вик. сам. студентами напр. 6.080101 «Геодезія, картографія, землеустрій» / О. А. Лагоднюк, А. В. Прокопчук, С. М. Трохимець, Р. С. Німкович. – Рівне : НУВГП, 2013. – 62 с.

2. Про затвердження Інструкції з топографічного знімання у масштабах 1:5000, 1:2000, 1:1000 та 1:500 [Електрон. ресурс] : Наказ Головного управління геодезії, картографії та кадастру при Кабінеті Міністрів України від 09.04.1998 № 56, із змінами, внесеними згідно з Наказом Укргеодезкартографії від 27.07.1999 № 90 (z0653-99). – Електрон. текст. дані. – Режим доступу : https://zakon.rada.gov.ua/laws/show/z0393-98#Text, вільний (дата звернення : 16.01.2023). – Назва з екрана.

3. Інструкція з обстеження та оновлення пунктів Державної геодезичної мережі України [Електрон. ресурс] : Наказ Головного управління геодезії, картографії та кадастру України від 29.02.2000 № 23. – Електрон. текст. дані. – Режим доступу :

https://gki.com.ua/files/uploads/documents/Norms/Ukrgeodesykart\_norms/Inst\_z\_ob stezh DGM 23.pdf, вільний (дата звернення : 16.01.2023). – Назва з екрана.

4. Грабовий В. М. Геодезія : навч. посіб. / В. М. Грабовий. – Житомир : ЖДТУ, 2004. – 455 с.

*Електронне навчальне видання*

Методичні рекомендації до проведення практичних занять і організації самостійної роботи з навчальної дисципліни

## **«СТВОРЕННЯ ТА РЕКОНСТРУКЦІЯ ЛОКАЛЬНИХ ГЕОДЕЗИЧНИХ МЕРЕЖ»**

*(для здобувачів третього (освітньо-наукового) рівня вищої освіти денної та заочної форм навчання зі спеціальності 193 – Геодезія та землеустрій)*

> Укладачі: **КУХАР** Максим Анатолійович, **МАСЛІЙ** Любов Олексіївна

Відповідальний за випуск *К. А. Мамонов За авторською редакцією* Комп'ютерне верстання *М. А. Кухар*

План 2022, поз. 491М

Підп. до друку 01.05.2023. Формат  $60 \times 84/16$ . Ум. друк. арк. 1,8

Видавець і виготовлювач: Харківський національний університет міського господарства імені О. М. Бекетова, вул. Маршала Бажанова, 17, Харків, 61002. Електронна адреса: office@kname.edu.ua Свідоцтво суб'єкта видавничої справи: ДК № 5328 від 11.04.2017.